## Monday, November 30, 2020 - 11:34

Autorización para instalar, modificar y/o ampliar las ayudas a la navegación por parte de privados o entidades públicas

[View PDF](/print/pdf/node/3769)

- 801 visitas
- [Imprimir](/node/3769/printable/print)

## **Trámite Conozca los requisitos y/o radique su trámite en línea a través de nuestra Sede Electrónica**

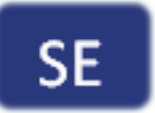

**Acceda a informa** requisitos desde e del Estado Colon

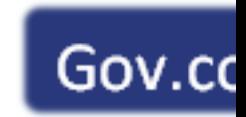